## "שורטייה ים תיכונית"

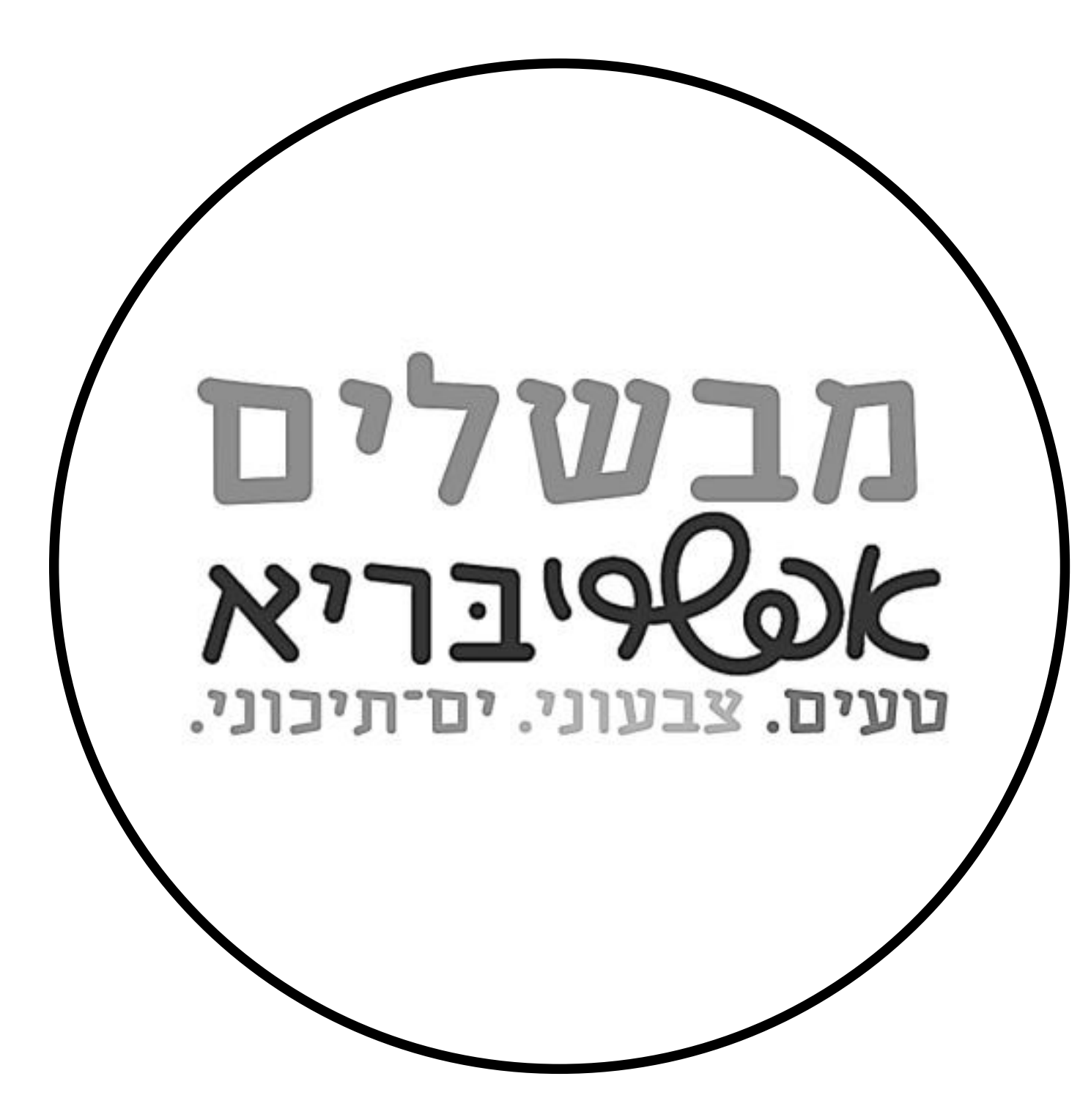

## <u>למנה אחת:</u>

שורטייה מקמח מלא  $\Box$ 

חופן שעועית מבושלת במים  $\Box$ 

ב כפות גרגרי חומוס מבושלים  $2$ 

כפות פולי סויה אדממה מבושלים 2  $\Box$ 

עגבנייה  $1/2$ 

רף עלי נענע  $\square$ 

מלפפון  $1/2$ 

פלפל צהוב  $1/2$ 

ר-1/4 בצל סגול  $\square$ 

מעט מלח מועשר ביוד  $\Box$ 

ם מעט פלפל שחור גרוס  $\Box$ 

ם שמן זית

חומץ בלסמי $\Box$ 

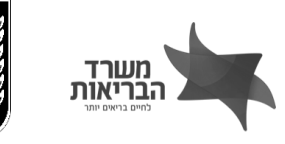

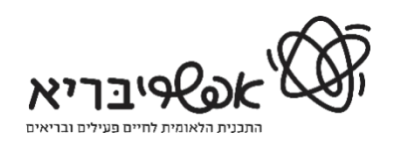

משרד החינוך